## <span id="page-0-0"></span>Algoritmos y Estructuras de Datos II

Recorriendo grafos

3 de junio de 2019

**Recorriendo grafos [Algoritmos y Estructuras de Datos II](#page-60-0)**

イロメ イ部メ イ君メ イ君メー

重

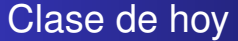

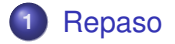

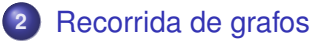

- **•** [Generalidades](#page-3-0)
- [Árboles binarios](#page-5-0)

**Recorriendo grafos [Algoritmos y Estructuras de Datos II](#page-0-0)**

4 0 8

メタメ スミメ スミメー

重

## <span id="page-2-0"></span>Repaso

- **•** cómo vs. qué
- 3 partes
	- **<sup>1</sup>** análisis de algoritmos
	- **<sup>2</sup>** tipos de datos
	- **<sup>3</sup>** técnicas de resolución de problemas
		- divide y vencerás
		- algoritmos voraces
		- backtracking
		- programación dinámica: problema de la moneda, problema de la mochila
		- recorrida de grafos

イロメ イ部メ イヨメ イヨメー

重

**[Generalidades](#page-3-0) [Árboles binarios](#page-5-0)**

#### <span id="page-3-0"></span>Clase de hoy

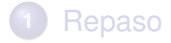

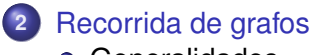

- **•** [Generalidades](#page-3-0)
- [Árboles binarios](#page-5-0)

**Recorriendo grafos [Algoritmos y Estructuras de Datos II](#page-0-0)**

イロメ イ部メ イ君メ イ君メー

重

## Recorrida de grafos

**Recorrer** un grafo, significa **procesar** los vértices del mismo, de forma organizada de modo de asegurarse:

- que todos los vértices sean **procesados**,
- que ninguno de ellos sea **procesado** más de una vez.

Se habla de **procesar** los vértices, pero también utilizaremos la palabra **visitar** los vértices. En este contexto, son sinónimos. Puede haber más de una forma natural de recorrer un cierto grafo.

イ母 トイヨ トイヨ トー

Þ

**[Generalidades](#page-3-0) [Árboles binarios](#page-5-0)**

#### <span id="page-5-0"></span>Clase de hoy

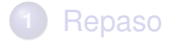

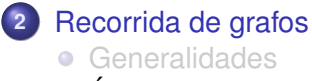

[Árboles binarios](#page-5-0)

**Recorriendo grafos [Algoritmos y Estructuras de Datos II](#page-0-0)**

イロメ イ部メ イ君メ イ君メー

重

# Recorrida de árboles binarios

Este año veremos solo el caso de recorrida de árboles binarios. Hay unas 3 primeras maneras de **recorrerlo**:

- pre-order Se **visita** primero el elemento que se encuentra en la raíz, luego se **recorre** el subárbol izquierdo y finalmente se **recorre** el subárbol derecho.
	- in-order Se **recorre** el subárbol izquierdo, luego se **visita** el elemento que se encuentra en la raíz y finalmente se **recorre** el subárbol derecho.
- pos-order Se **recorre** el subárbol izquierdo, luego el derecho y finalmente se **visita** el elemento que se encuentra en la raíz.

イ何 ト イヨ ト イヨ ト

Þ

**[Generalidades](#page-3-0) [Árboles binarios](#page-5-0)**

#### Ejemplo de árbol binario

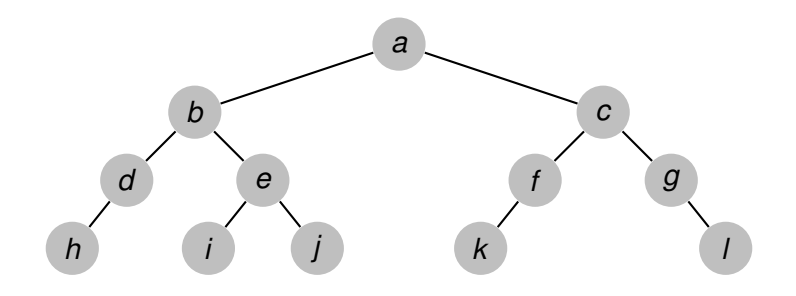

**Recorriendo grafos [Algoritmos y Estructuras de Datos II](#page-0-0)**

 $299$ 

重

**[Generalidades](#page-3-0) [Árboles binarios](#page-5-0)**

# Ejemplo, recorrida pre-order

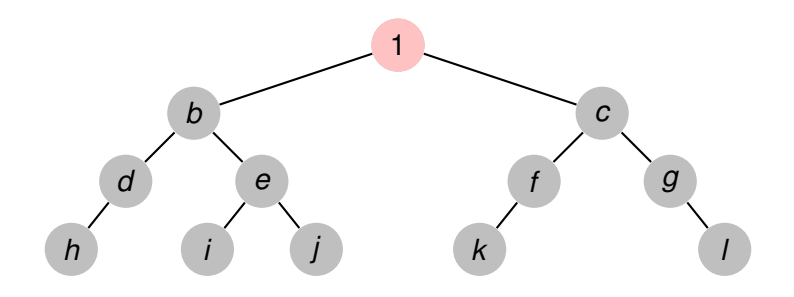

**Recorriendo grafos [Algoritmos y Estructuras de Datos II](#page-0-0)**

 $299$ 

重

**[Generalidades](#page-3-0) [Árboles binarios](#page-5-0)**

# Ejemplo, recorrida pre-order

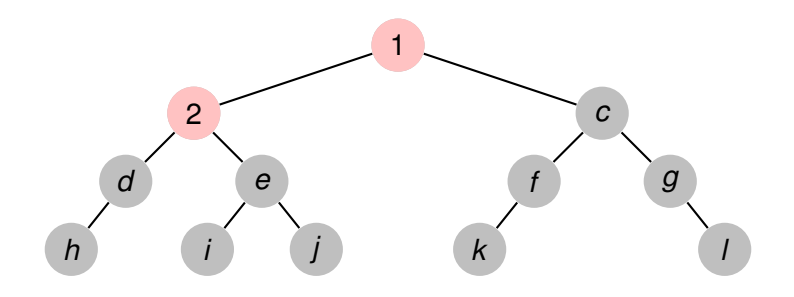

**Recorriendo grafos [Algoritmos y Estructuras de Datos II](#page-0-0)**

 $299$ 

重

**[Generalidades](#page-3-0) [Árboles binarios](#page-5-0)**

# Ejemplo, recorrida pre-order

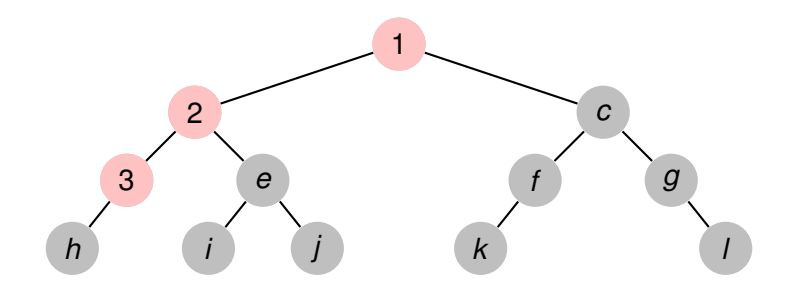

**Recorriendo grafos [Algoritmos y Estructuras de Datos II](#page-0-0)**

 $299$ 

重

**[Generalidades](#page-3-0) [Árboles binarios](#page-5-0)**

# Ejemplo, recorrida pre-order

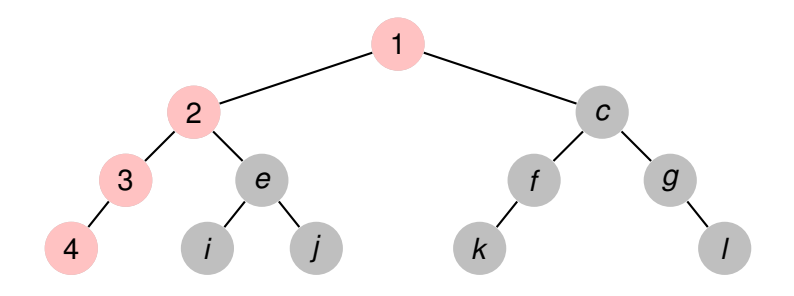

**Recorriendo grafos [Algoritmos y Estructuras de Datos II](#page-0-0)**

 $299$ 

重

**[Generalidades](#page-3-0) [Árboles binarios](#page-5-0)**

# Ejemplo, recorrida pre-order

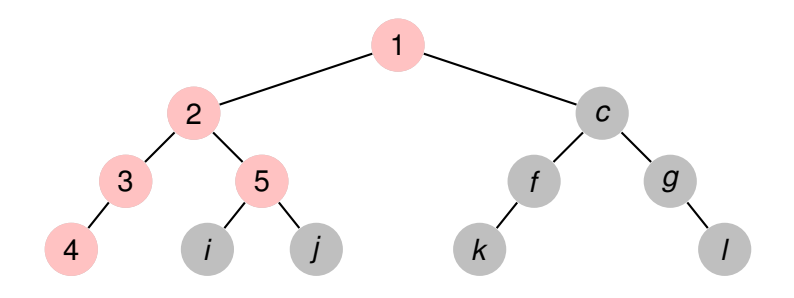

**Recorriendo grafos [Algoritmos y Estructuras de Datos II](#page-0-0)**

 $299$ 

重

**[Generalidades](#page-3-0) [Árboles binarios](#page-5-0)**

# Ejemplo, recorrida pre-order

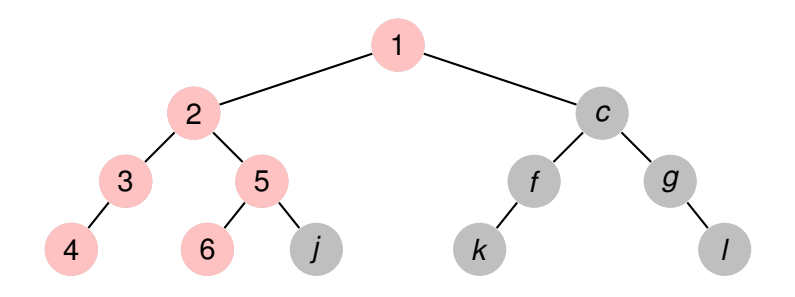

 $299$ 

重

**[Generalidades](#page-3-0) [Árboles binarios](#page-5-0)**

# Ejemplo, recorrida pre-order

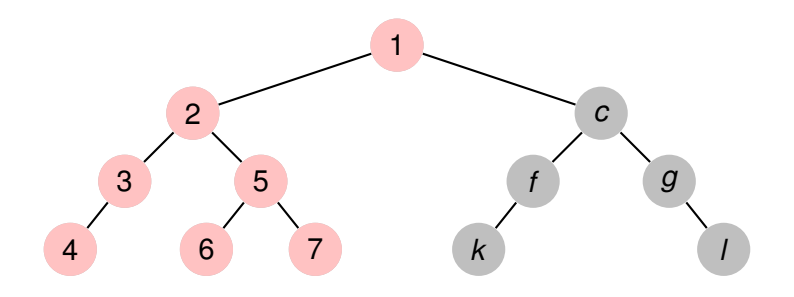

 $299$ 

重

**[Generalidades](#page-3-0) [Árboles binarios](#page-5-0)**

# Ejemplo, recorrida pre-order

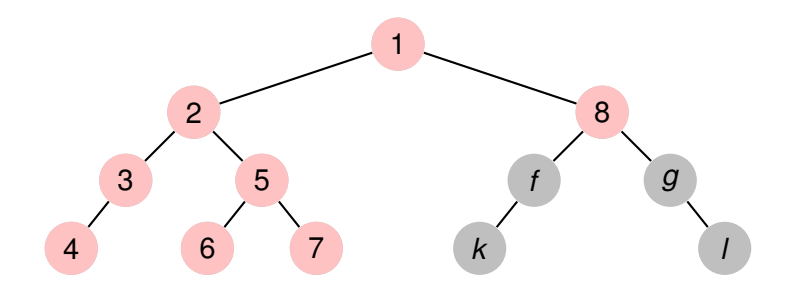

**Recorriendo grafos [Algoritmos y Estructuras de Datos II](#page-0-0)**

 $299$ 

重

**[Generalidades](#page-3-0) [Árboles binarios](#page-5-0)**

### Ejemplo, recorrida pre-order

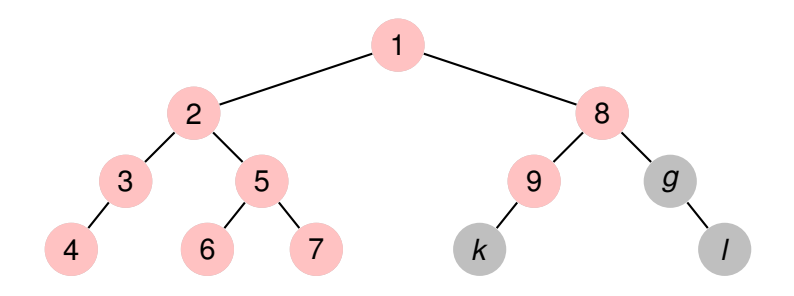

**Recorriendo grafos [Algoritmos y Estructuras de Datos II](#page-0-0)**

 $299$ 

重

**[Generalidades](#page-3-0) [Árboles binarios](#page-5-0)**

### Ejemplo, recorrida pre-order

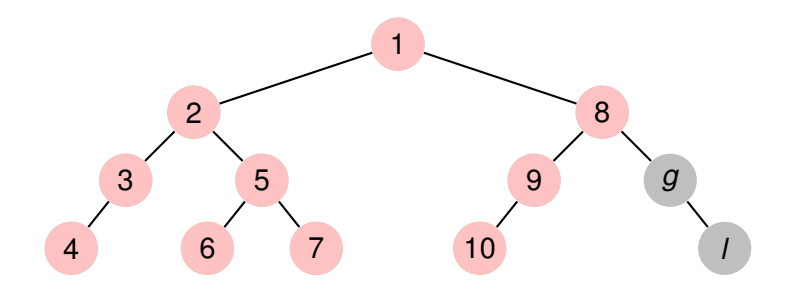

**Recorriendo grafos [Algoritmos y Estructuras de Datos II](#page-0-0)**

 $299$ 

重

**[Generalidades](#page-3-0) [Árboles binarios](#page-5-0)**

### Ejemplo, recorrida pre-order

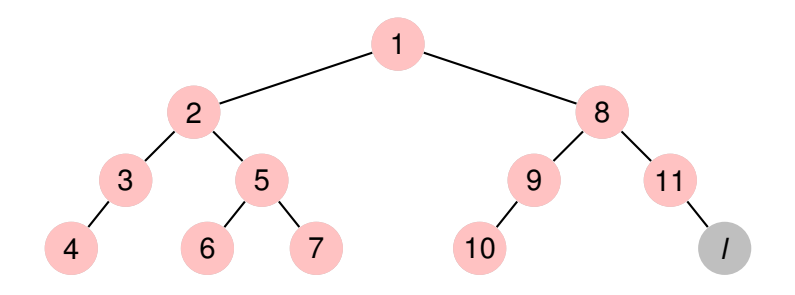

 $299$ 

重

**[Generalidades](#page-3-0) [Árboles binarios](#page-5-0)**

### Ejemplo, recorrida pre-order

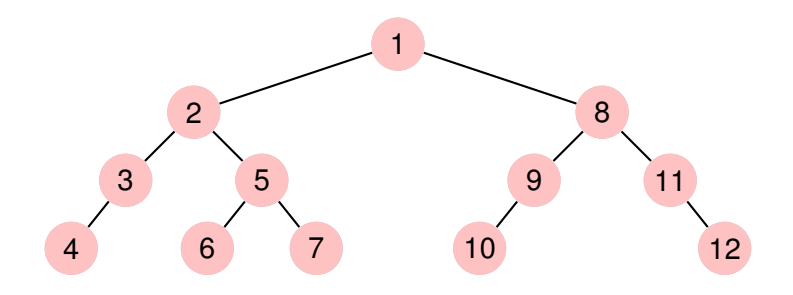

**Recorriendo grafos [Algoritmos y Estructuras de Datos II](#page-0-0)**

 $299$ 

重

**[Generalidades](#page-3-0) [Árboles binarios](#page-5-0)**

## Ejemplo, recorrida in-order

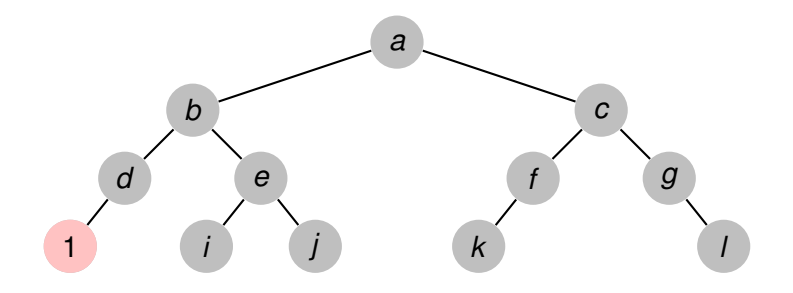

**Recorriendo grafos [Algoritmos y Estructuras de Datos II](#page-0-0)**

 $299$ 

画

**[Generalidades](#page-3-0) [Árboles binarios](#page-5-0)**

## Ejemplo, recorrida in-order

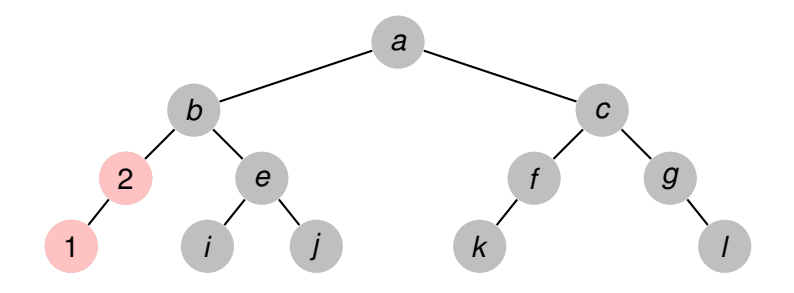

**Recorriendo grafos [Algoritmos y Estructuras de Datos II](#page-0-0)**

 $2990$ 

画

**[Generalidades](#page-3-0) [Árboles binarios](#page-5-0)**

## Ejemplo, recorrida in-order

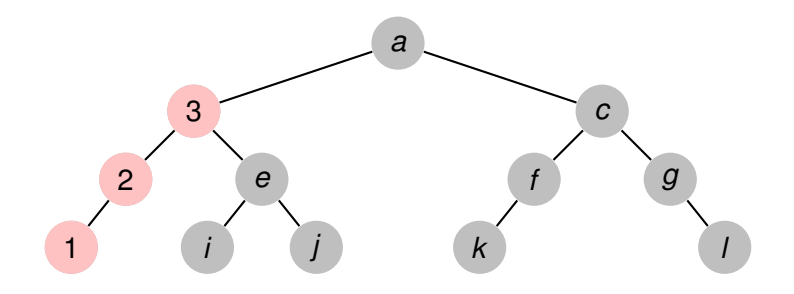

 $2990$ 

画

**[Generalidades](#page-3-0) [Árboles binarios](#page-5-0)**

## Ejemplo, recorrida in-order

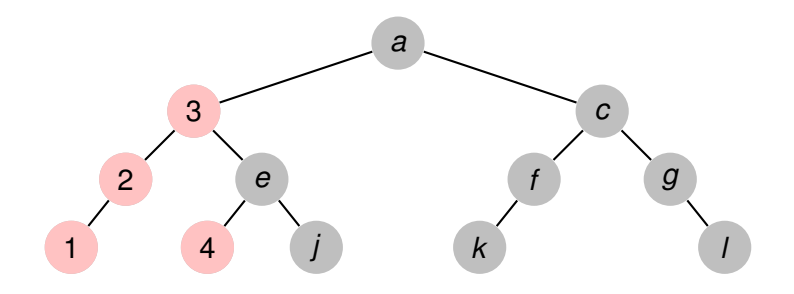

 $2990$ 

画

**[Generalidades](#page-3-0) [Árboles binarios](#page-5-0)**

## Ejemplo, recorrida in-order

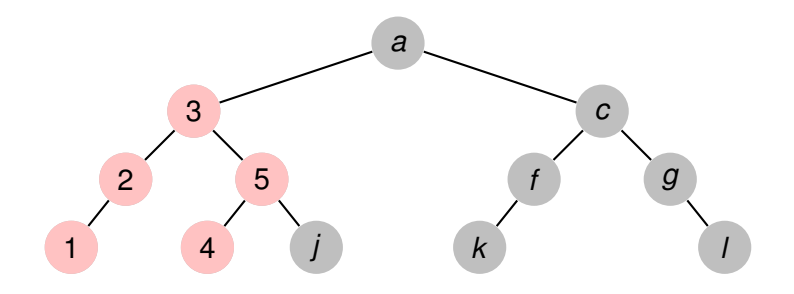

 $299$ 

画

**[Generalidades](#page-3-0) [Árboles binarios](#page-5-0)**

# Ejemplo, recorrida in-order

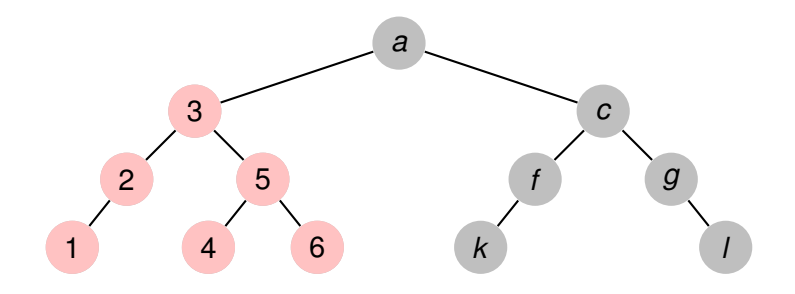

 $299$ 

画

**[Generalidades](#page-3-0) [Árboles binarios](#page-5-0)**

# Ejemplo, recorrida in-order

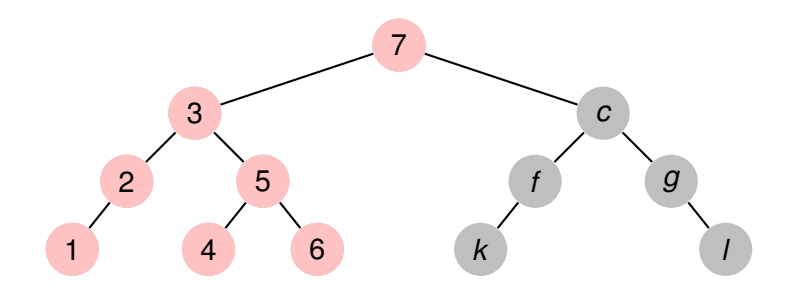

**Recorriendo grafos [Algoritmos y Estructuras de Datos II](#page-0-0)**

 $299$ 

画

**[Generalidades](#page-3-0) [Árboles binarios](#page-5-0)**

# Ejemplo, recorrida in-order

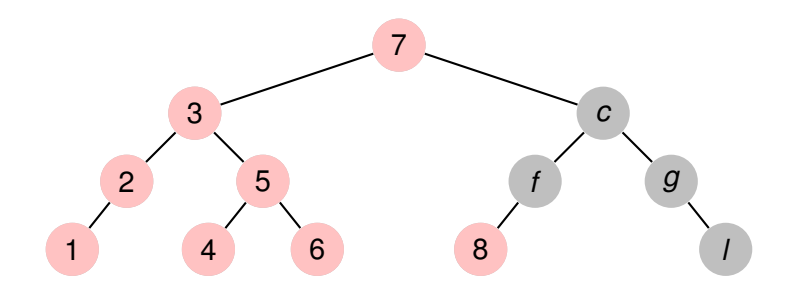

**Recorriendo grafos [Algoritmos y Estructuras de Datos II](#page-0-0)**

 $299$ 

画

**[Generalidades](#page-3-0) [Árboles binarios](#page-5-0)**

# Ejemplo, recorrida in-order

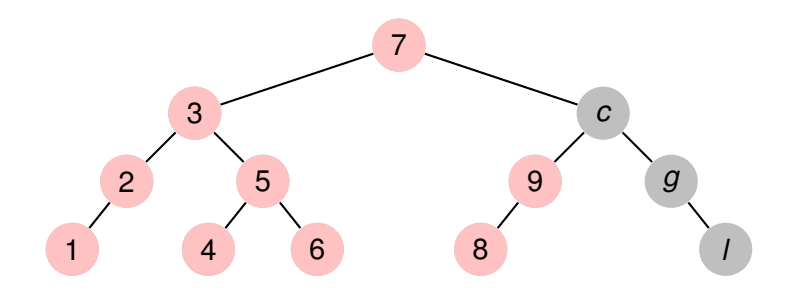

**Recorriendo grafos [Algoritmos y Estructuras de Datos II](#page-0-0)**

 $299$ 

画

**[Generalidades](#page-3-0) [Árboles binarios](#page-5-0)**

# Ejemplo, recorrida in-order

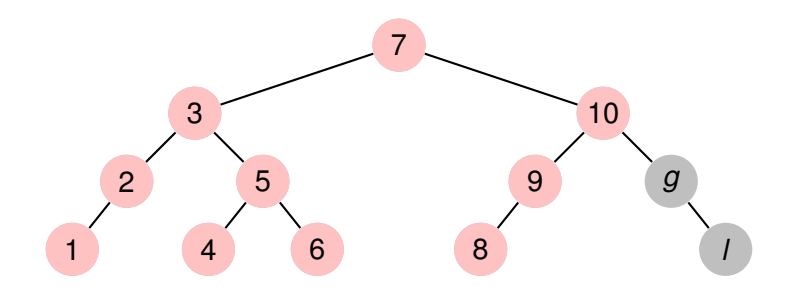

**Recorriendo grafos [Algoritmos y Estructuras de Datos II](#page-0-0)**

 $299$ 

画

**[Generalidades](#page-3-0) [Árboles binarios](#page-5-0)**

# Ejemplo, recorrida in-order

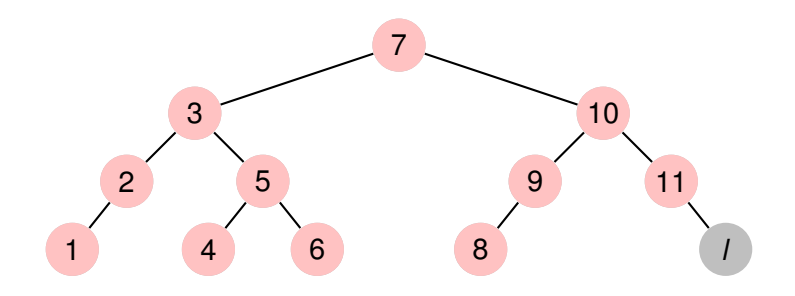

**Recorriendo grafos [Algoritmos y Estructuras de Datos II](#page-0-0)**

 $299$ 

画

**[Generalidades](#page-3-0) [Árboles binarios](#page-5-0)**

# Ejemplo, recorrida in-order

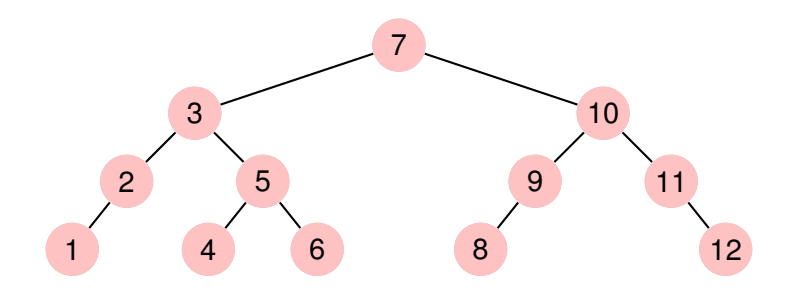

**Recorriendo grafos [Algoritmos y Estructuras de Datos II](#page-0-0)**

 $299$ 

画

**[Generalidades](#page-3-0) [Árboles binarios](#page-5-0)**

### Ejemplo, recorrida pos-order

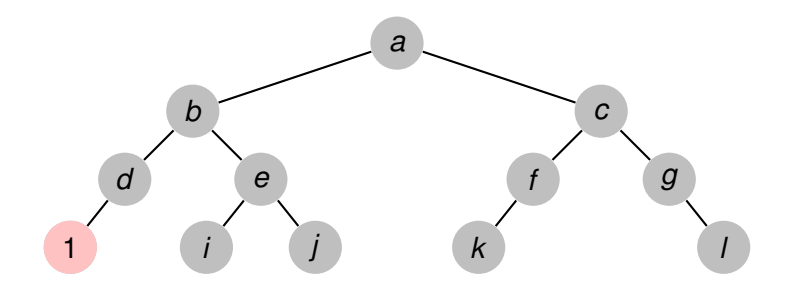

**Recorriendo grafos [Algoritmos y Estructuras de Datos II](#page-0-0)**

 $299$ 

画

**[Generalidades](#page-3-0) [Árboles binarios](#page-5-0)**

### Ejemplo, recorrida pos-order

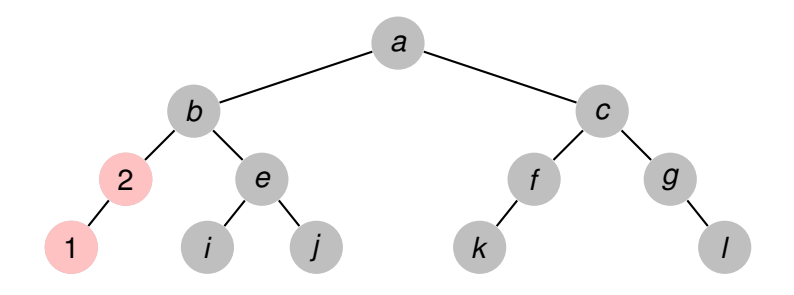

**Recorriendo grafos [Algoritmos y Estructuras de Datos II](#page-0-0)**

 $299$ 

画

**[Generalidades](#page-3-0) [Árboles binarios](#page-5-0)**

### Ejemplo, recorrida pos-order

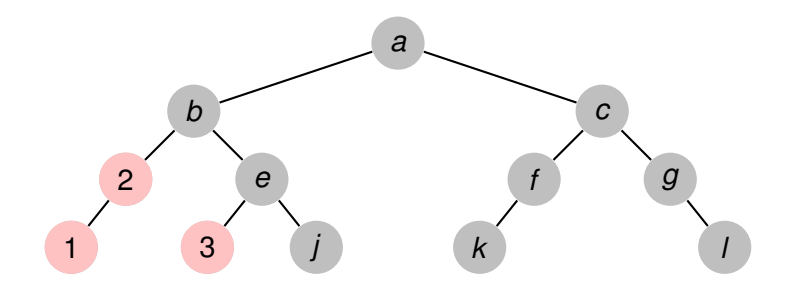

 $299$ 

画

**[Generalidades](#page-3-0) [Árboles binarios](#page-5-0)**

### Ejemplo, recorrida pos-order

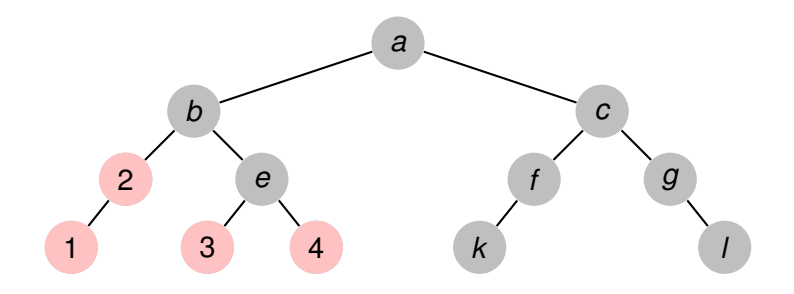

 $299$ 

画

**[Generalidades](#page-3-0) [Árboles binarios](#page-5-0)**

### Ejemplo, recorrida pos-order

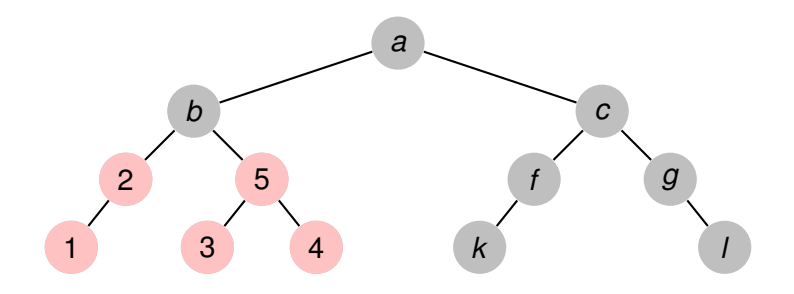

 $299$ 

重

**[Generalidades](#page-3-0) [Árboles binarios](#page-5-0)**

### Ejemplo, recorrida pos-order

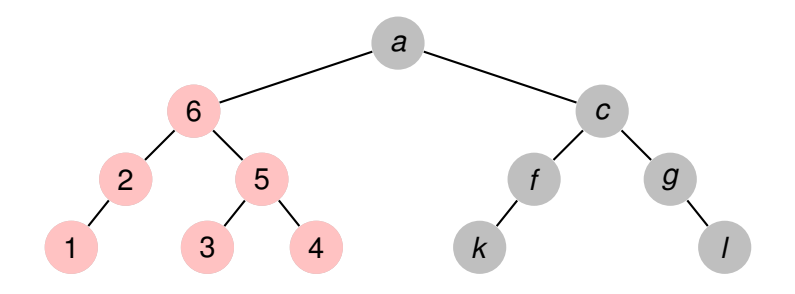

 $299$ 

画

**[Generalidades](#page-3-0) [Árboles binarios](#page-5-0)**

### Ejemplo, recorrida pos-order

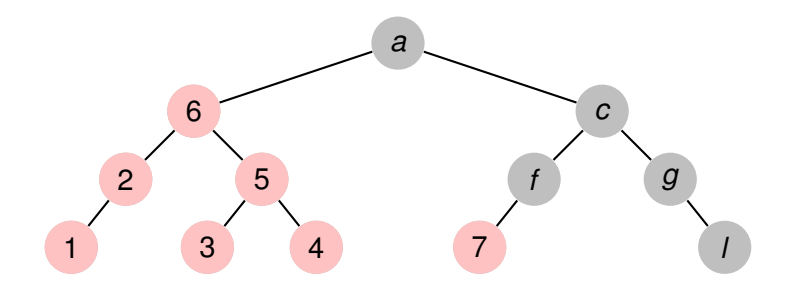

 $299$ 

画

**[Generalidades](#page-3-0) [Árboles binarios](#page-5-0)**

### Ejemplo, recorrida pos-order

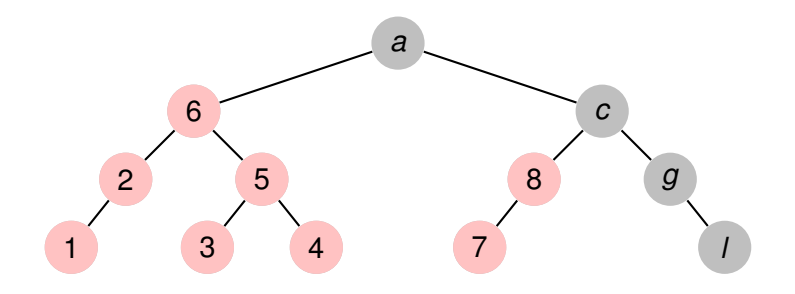

 $299$ 

画

**[Generalidades](#page-3-0) [Árboles binarios](#page-5-0)**

### Ejemplo, recorrida pos-order

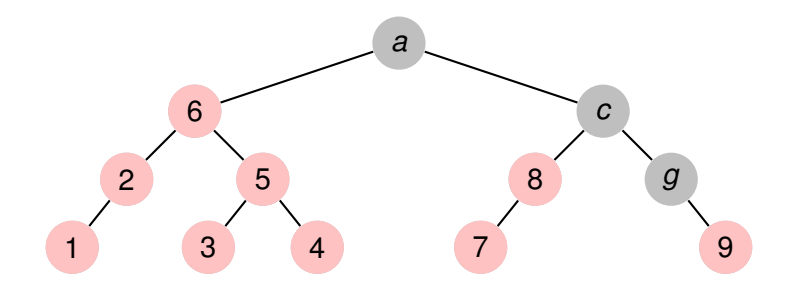

**Recorriendo grafos [Algoritmos y Estructuras de Datos II](#page-0-0)**

 $299$ 

画

**[Generalidades](#page-3-0) [Árboles binarios](#page-5-0)**

### Ejemplo, recorrida pos-order

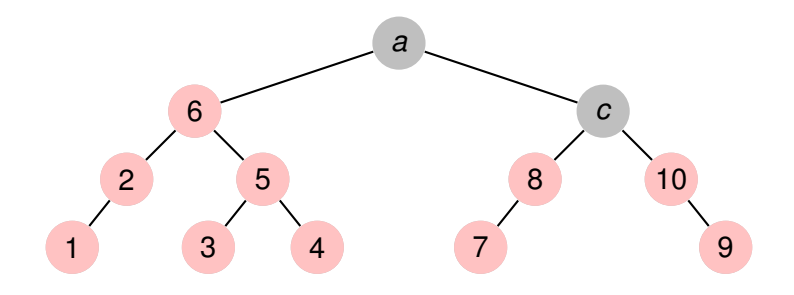

**Recorriendo grafos [Algoritmos y Estructuras de Datos II](#page-0-0)**

 $299$ 

画

**[Generalidades](#page-3-0) [Árboles binarios](#page-5-0)**

### Ejemplo, recorrida pos-order

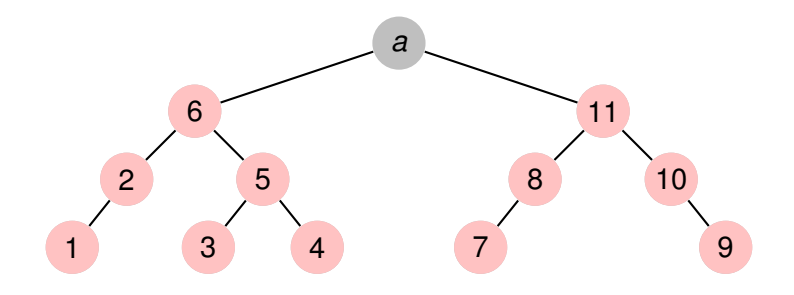

**Recorriendo grafos [Algoritmos y Estructuras de Datos II](#page-0-0)**

 $299$ 

画

**[Generalidades](#page-3-0) [Árboles binarios](#page-5-0)**

### Ejemplo, recorrida pos-order

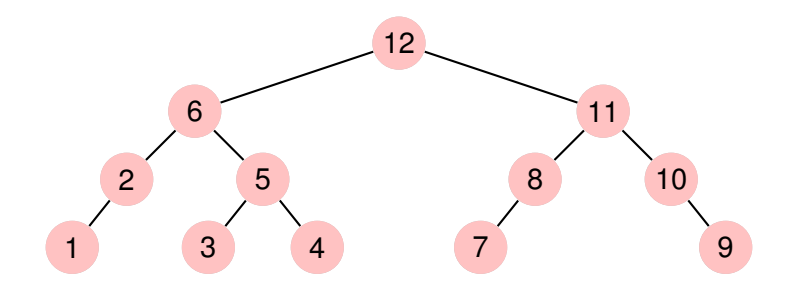

**Recorriendo grafos [Algoritmos y Estructuras de Datos II](#page-0-0)**

 $299$ 

画

#### Otra manera de recorrer

Las tres formas previas de recorrer un árbol comparten una característica: el recorrido es **en profundidad**. Es decir, el orden en que son visitados los nodos es yendo hacia las hojas o viniendo desde éstas.

La manera alternativa es recorrer por niveles: primero la raíz, luego los nodos del primer nivel, luego los del segundo, etcétera.

ヨメ イヨメー

Þ

 $QQ$ 

#### Otra manera más de recorrer árboles binarios

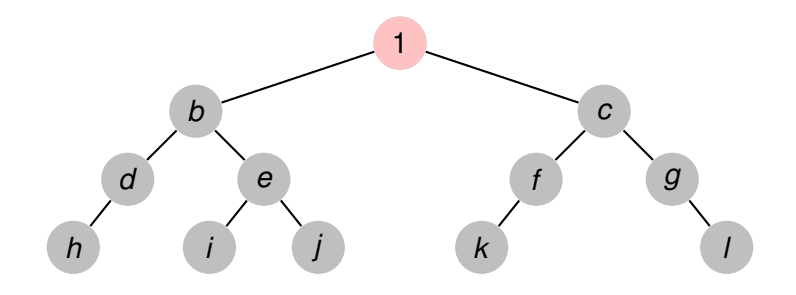

**Recorriendo grafos [Algoritmos y Estructuras de Datos II](#page-0-0)**

イロメ イ団メ イヨメ イヨメー

■

#### Otra manera más de recorrer árboles binarios

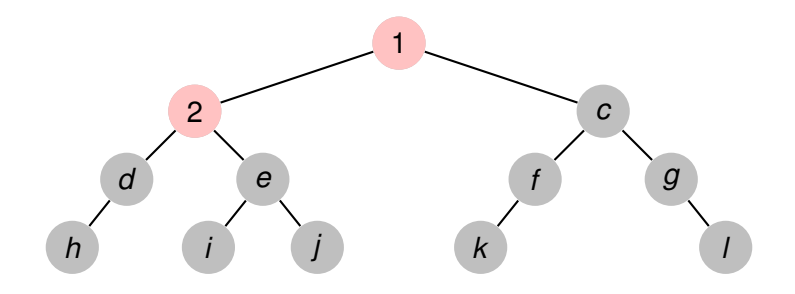

**Recorriendo grafos [Algoritmos y Estructuras de Datos II](#page-0-0)**

イロメ イ団メ イヨメ イヨメー

■

#### Otra manera más de recorrer árboles binarios

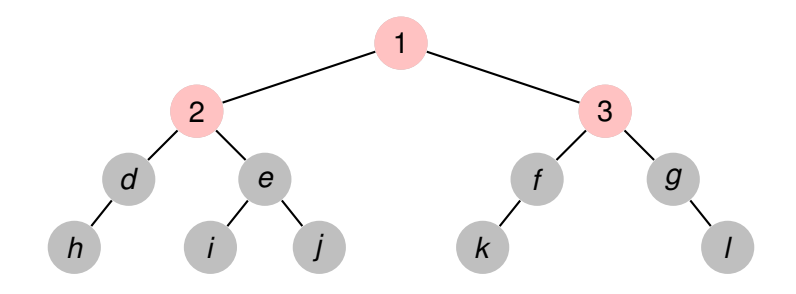

**Recorriendo grafos [Algoritmos y Estructuras de Datos II](#page-0-0)**

イロメ イ団メ イヨメ イヨメー

画

Otra manera más de recorrer árboles binarios

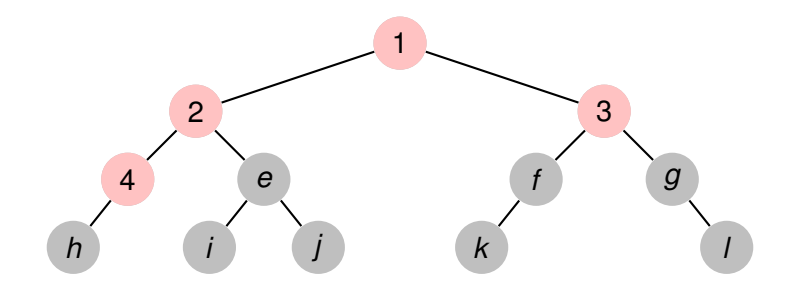

**Recorriendo grafos [Algoritmos y Estructuras de Datos II](#page-0-0)**

イロメ イ団メ イヨメ イヨメー

画

**[Generalidades](#page-3-0) [Árboles binarios](#page-5-0)**

#### Otra manera más de recorrer árboles binarios

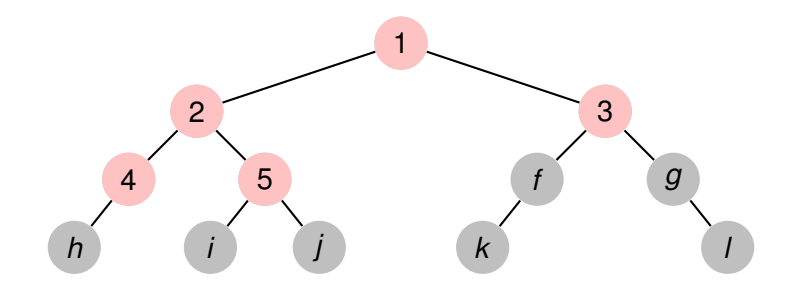

**Recorriendo grafos [Algoritmos y Estructuras de Datos II](#page-0-0)**

イロメ イ団メ イヨメ イヨメー

画

#### Otra manera más de recorrer árboles binarios

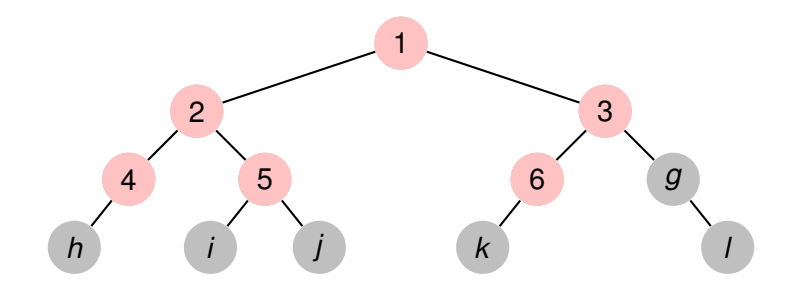

**Recorriendo grafos [Algoritmos y Estructuras de Datos II](#page-0-0)**

イロメ イ団メ イヨメ イヨメー

■

Otra manera más de recorrer árboles binarios

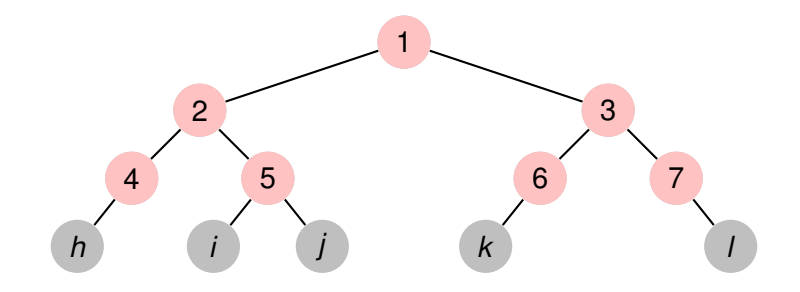

**Recorriendo grafos [Algoritmos y Estructuras de Datos II](#page-0-0)**

イロメ イ団メ イヨメ イヨメー

画

Otra manera más de recorrer árboles binarios

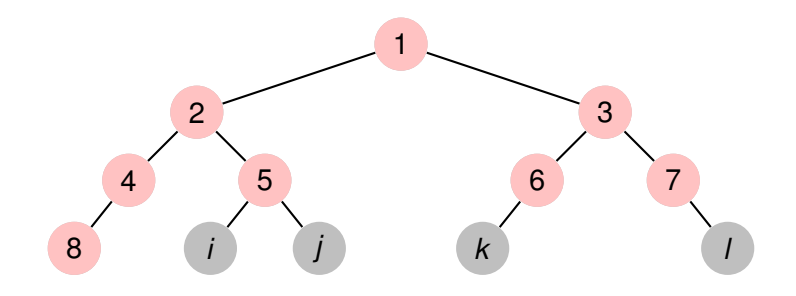

**Recorriendo grafos [Algoritmos y Estructuras de Datos II](#page-0-0)**

イロメ イ団メ イヨメ イヨメー

画

Otra manera más de recorrer árboles binarios

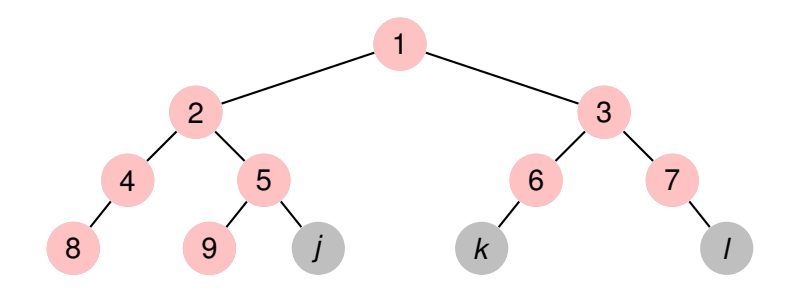

**Recorriendo grafos [Algoritmos y Estructuras de Datos II](#page-0-0)**

イロメ イ団メ イヨメ イヨメー

画

**[Generalidades](#page-3-0) [Árboles binarios](#page-5-0)**

#### Otra manera más de recorrer árboles binarios

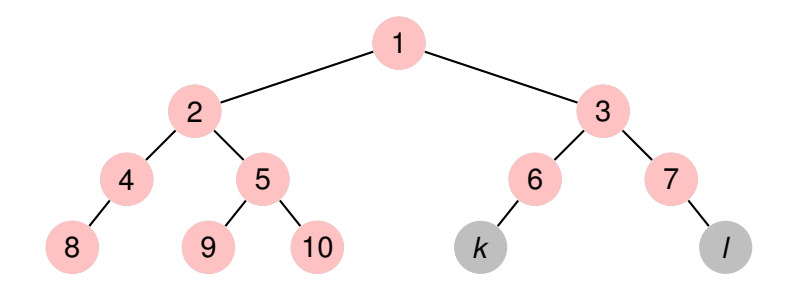

**Recorriendo grafos [Algoritmos y Estructuras de Datos II](#page-0-0)**

イロトメ 御 トメ 君 トメ 君 トー

画

**[Generalidades](#page-3-0) [Árboles binarios](#page-5-0)**

#### Otra manera más de recorrer árboles binarios

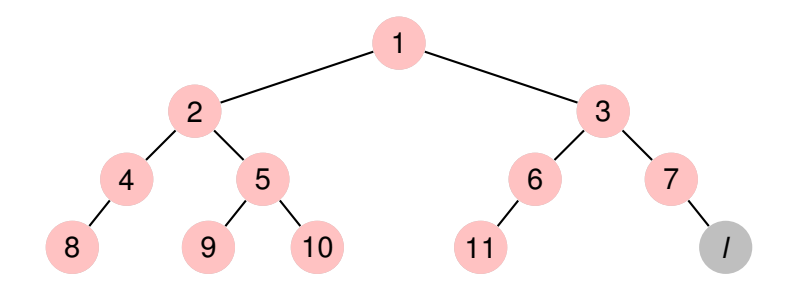

**Recorriendo grafos [Algoritmos y Estructuras de Datos II](#page-0-0)**

イロトメ 御 トメ 君 トメ 君 トー

画

Otra manera más de recorrer árboles binarios

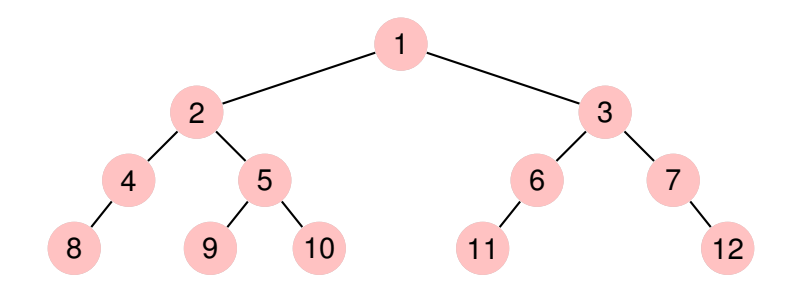

**Recorriendo grafos [Algoritmos y Estructuras de Datos II](#page-0-0)**

イロトメ 御 トメ 君 トメ 君 トー

重

### Recorrida de árboles

- Tanto in-order como pre-order y pos-order son recorridas *en profundidad*. Se las denomina DFS, por sus siglas en inglés Depth First Search.
- La última forma de recorrer el árbol es *a lo ancho*. Se la denomina BFS, por sus siglas en inglés Breadth First Search.
- A continuación vemos cómo implementar en el lenguaje imperativo estas recorridas.

**イロト (母) (ヨ) (ヨ)** 

Þ

 $QQ$ 

Las recorridas DFS pueden implementarse muy fácilmente utilizando recursión:

```
proc dfs(t : Tree of T)
     if not is_empty_tree(t) then
       visit(root(t))
       dfs(left(t))
       dfs(rigth(t))
     end if
end proc
```
Las distintas variantes de DFS sobre árboles se obtienen cambiando el orden de las tres líneas de código que están dentro del if. K ロ ▶ K 御 ▶ K 唐 ▶ K 唐 ▶ .

 $299$ 

重

Para implementar DFS de manera iterativa utilizamos una pila de árboles.

```
proc dfs(t : Tree of T)
     var subtrees : Stack of (Tree of T)
     var current t : (Tree of T)
     subtrees := empth stack()
     push(t,subtrees)
     do (not is empty stack(subtrees)) \rightarrowcurrent t := top(subtrees)pop(subtrees)
        if (not is empty tree(current t)) then
          visit(root(current_t))
          push(left(current_t) , subtrees)
          push(right(current_t) , subtrees)
        end if
     od
end proc
```
イロメ イ団メ イヨメ イヨメー

重

**[Generalidades](#page-3-0) [Árboles binarios](#page-5-0)**

#### <span id="page-60-0"></span>**Algoritmos** BFS iterativo

Sorprendentemente la implementación de BFS es prácticamente igual a la del DFS. **Sólo debemos cambiar la pila por una cola**.

```
proc bfs(t : Tree of T)
     var subtrees : Queue of (Tree of T)
     var current_t : (Tree of T)
     subtrees := empth queue()
     enqueue(t,subtrees)
     do (not is empty queue(subtrees)) \rightarrowcurrent t := first(subtrees)dequeue(subtrees)
        if (not is empty tree(current t)) then
          visit(root(current_t))
          enqueue(subtrees, left(current_t))
          enqueue(subtrees, right(current_t))
        end if
     od
end proc
```
イロメ イ団メ イヨメ イヨメー

 $2990$ 重

### Recorrida de grafos

- En el caso de grafos generales también tenemos estas dos formas de recorrer diferenciadas. Tienen una complejidad mayor, ya que hay que tener cuidado de no visitar dos veces un mismo nodo.
- Se deben adaptar las implementaciones que vimos previamente para el caso de grafos en general, y llevar un conjunto de nodos visitados que debe chequearse en cada paso. No lo veremos en detalle este año.

Þ